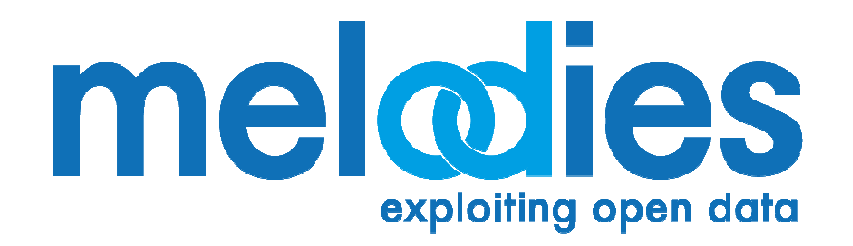

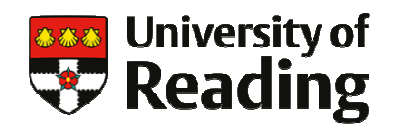

## **The MELODIES project:Exploiting Linked Open Geospatial Data**

#### **Jon BlowerUniversity of Reading***on behalf of MELODIES consortium*

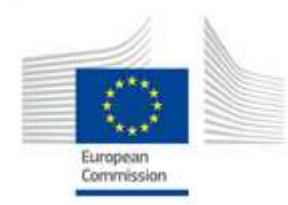

#### **MELODIES Overview**

- Maximizing the Exploitation of Linked Open Data In Enterprise and Science
- 3 years, started 1st November 2013
- 16 partners in 8 EU countries
- €6.7M budget
- Aims to demonstrate the business and scientific benefits of releasing data openly
- Responds to European Open Data Strategy
	- $-$  Sister project of SWITCH-ON and SmartOpenData

## **MELODIES project consortium**

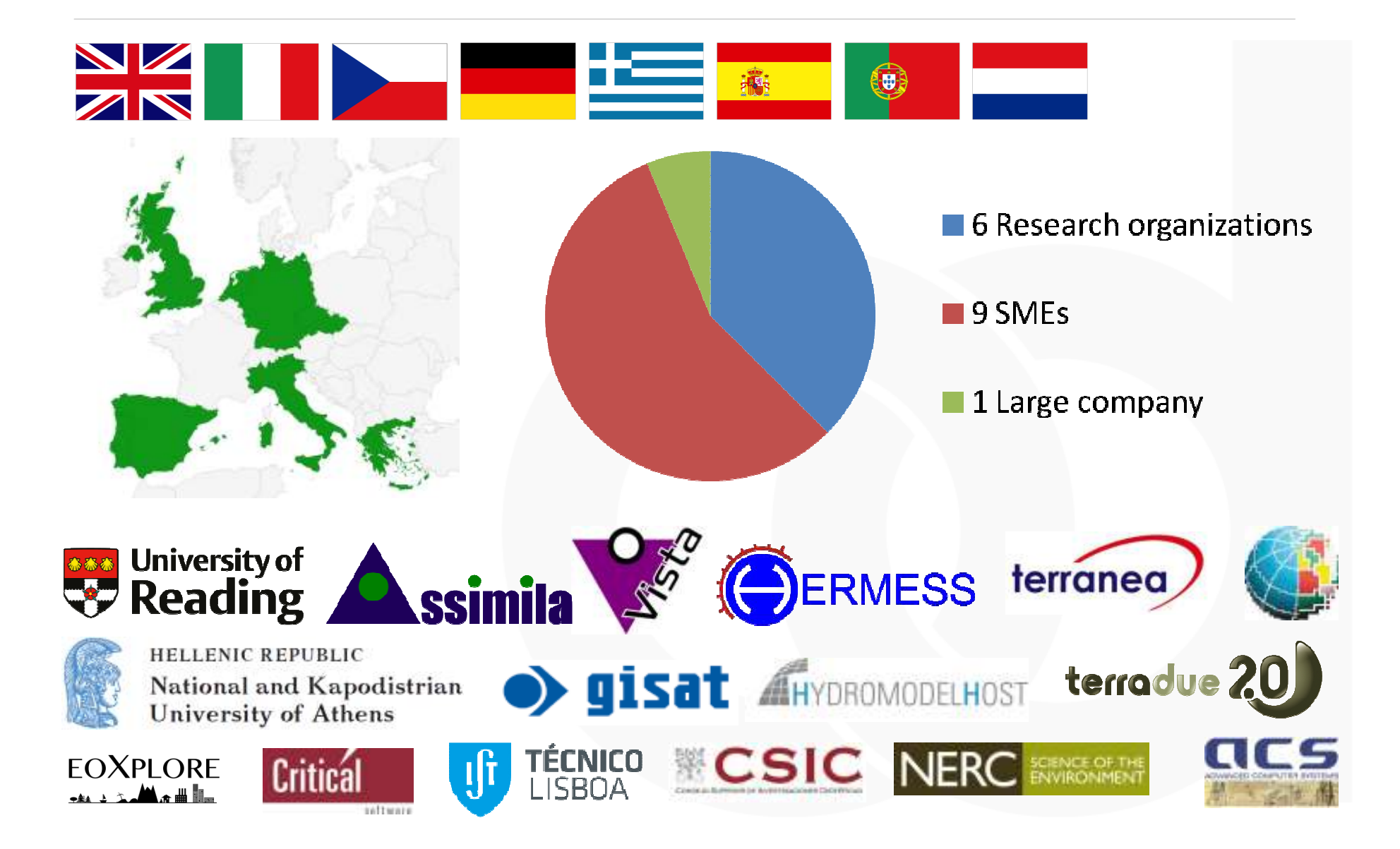

#### **MELODIES Overview**

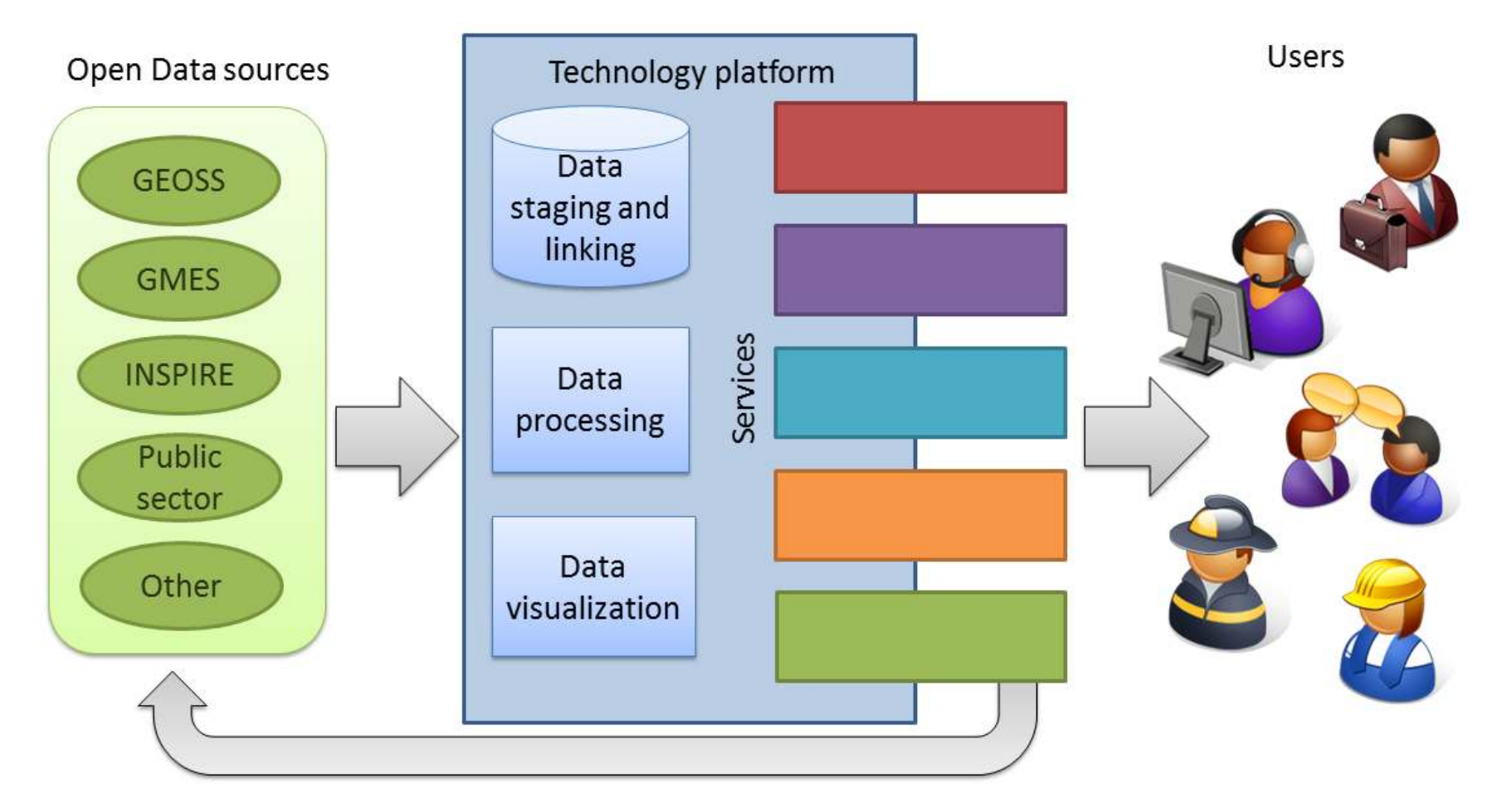

#### **The MELODIES Services**

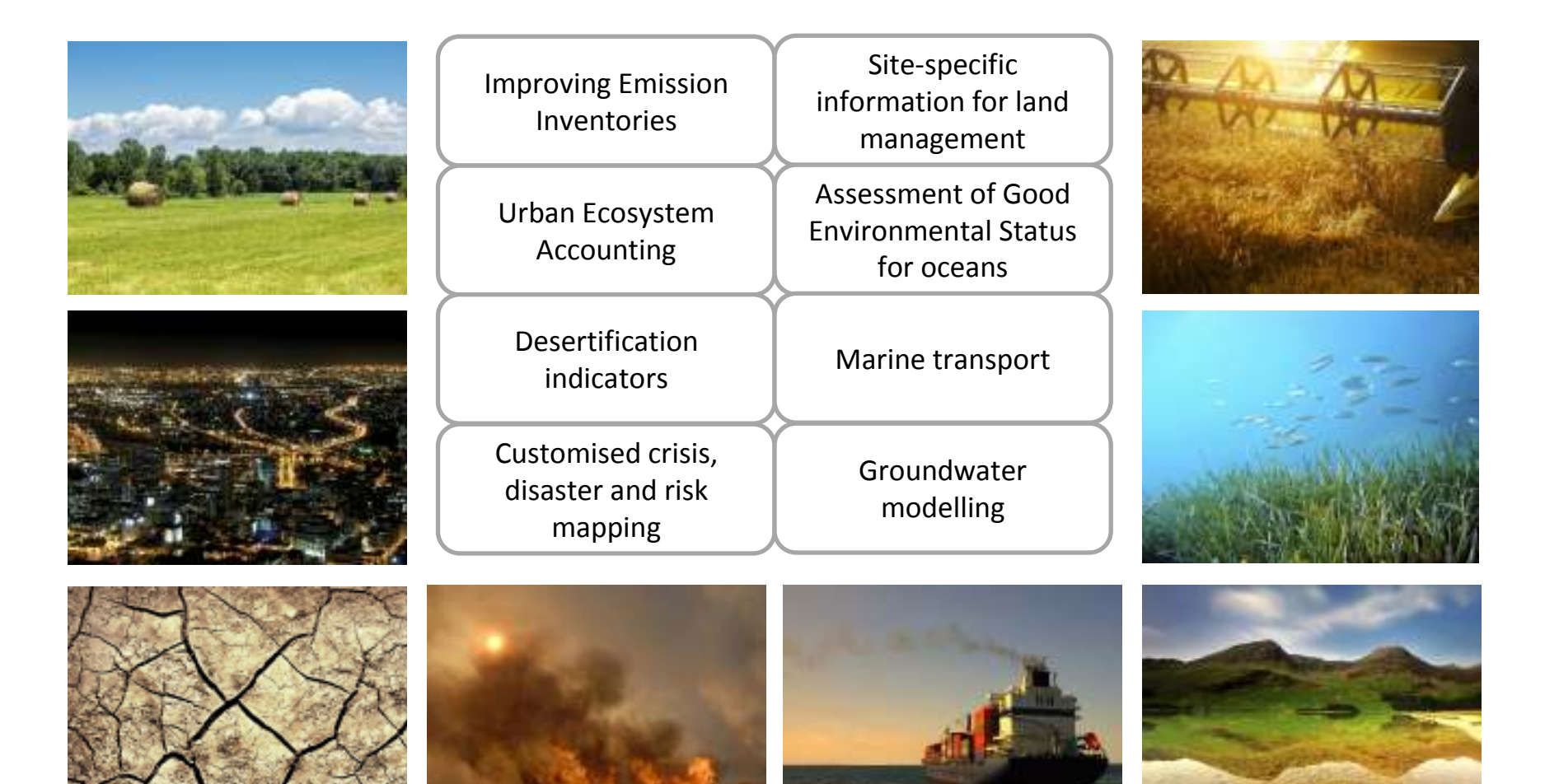

#### **Anatomy of typical MELODIES service**

#### **(there is a lot of variation on this theme!)**

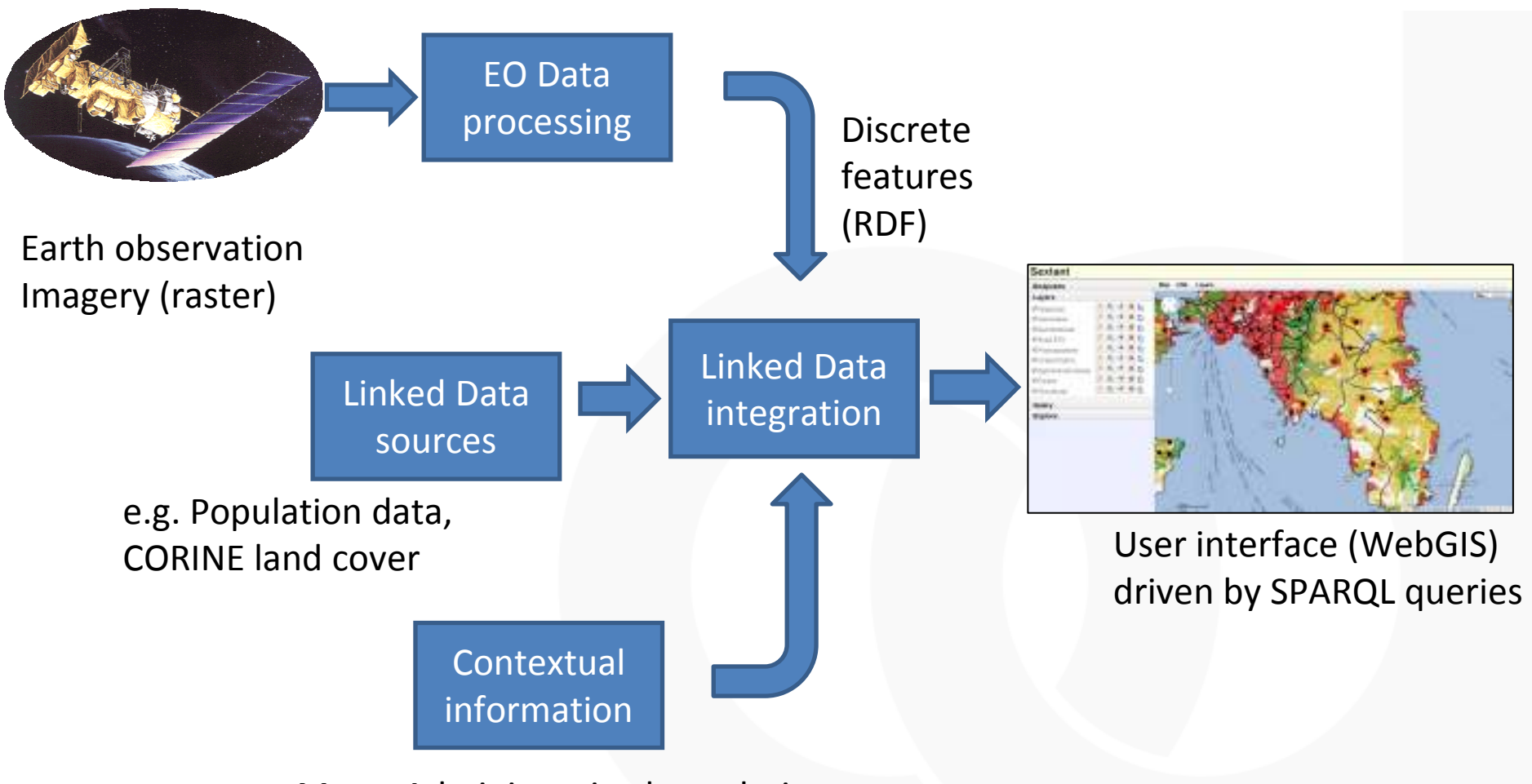

e.g. Maps, Administrative boundaries

## **Some Technologies We Are Using**

- Terradue cloud platform and sandbox environment
	- –Building on GeoWOW
- Strabon semantic spatiotemporal RDF store
	- –University of Athens
	- –**- Building on TELEIOS**
- Web Mapping, OGC web services and portal tools

–Building on MyOcean, GeoViQua, more…

# **Challenges and questions**

- • We understand Linked Data from publisher's point of view, what about **consumer's**?
	- How to join RDF data sources together?
	- Where do I do my analysis?
	- What tools can we use?
- $\bullet$  How to handle large raster volumes (e.g. EO data)?
	- Currently we keep images as-is but record **metadata** and **extracted features**  as Linked Data
- $\bullet$  What is best approach for publishing **commercial** or restricted data?
	- Perhaps publish metadata and provenance?
- $\bullet$ **• How do we handle time-varying data?** 
	- We will use stRDF and stSPARQL
- • Use Linked Data to enable user **annotation** of datasets?
	- Cf. CHARMe project (http://www.charme.org.uk)

![](_page_8_Picture_0.jpeg)

![](_page_8_Picture_1.jpeg)

#### **Thank you!**

#### **j.d.blower@reading.ac.uk@Jon\_Blower**

**http://melodiesproject.eu@MelodiesProject**

![](_page_8_Picture_5.jpeg)

![](_page_8_Picture_6.jpeg)